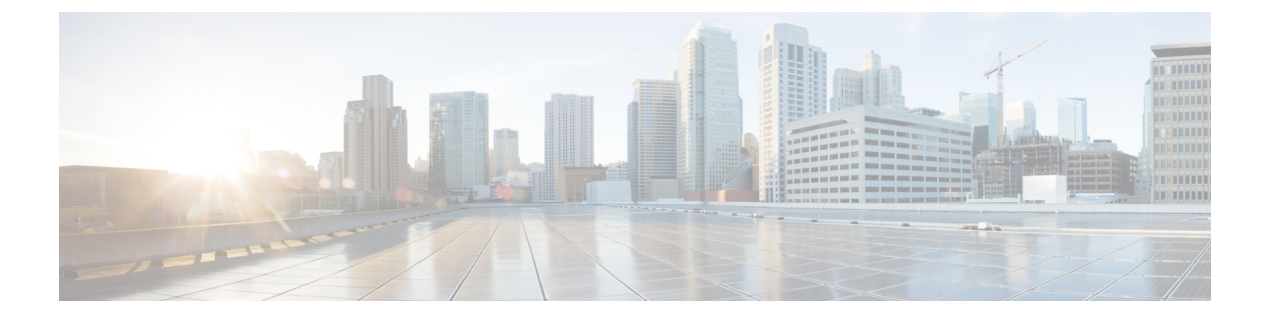

### 概要

- はじめに (1 ページ)
- インストールの前提条件 (1 ページ)
- HyperFlex Sizer へのアクセス (2 ページ)
- HyperFlex Sizer のホームページ (2 ページ)

## はじめに

HyperFlexSizer は、さまざまなワークロードのサイジングと適切な Cisco HyperFlex システムと の照合に役立つ Web ベースのアプリケーションです。

HyperFlex Sizer は、次のワークロードをサポートしています。

- 仮想デスクトップ インフラストラクチャ (VDI)
- 一般的なサーバー仮想化環境 (VSI)
- Microsoft SQL データベース
- Oracle
- Microsoft Exchange Server
- コンピューティングとキャパシティのサイジング ツール(RAW)
- HX Edge (ROBO)

## インストールの前提条件

#### サポートされるブラウザ

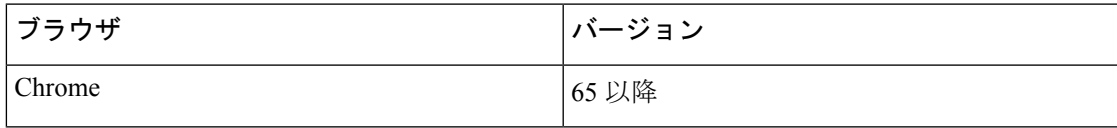

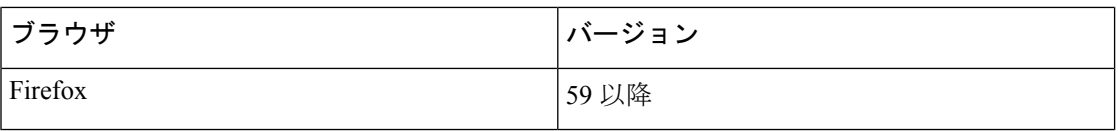

### **HyperFlex Sizer** へのアクセス

HyperFlex Sizer は、Cisco Lightweight Application Environment(LAE)インフラストラクチャで ホストされています。HyperFlex Sizer には、次のリンクを使用してアクセスできます。

<https://hyperflexsizer.cloudapps.cisco.com>

シスコのユーザー クレデンシャルを入力します。

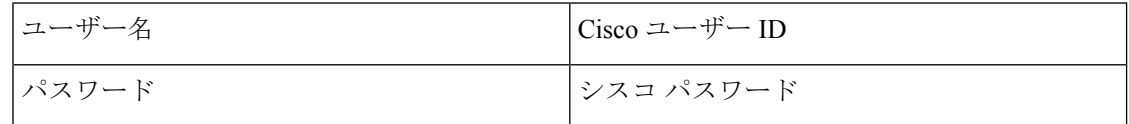

[Log In] をクリックします。

# **HyperFlex Sizer** のホームページ

HyperFlex Sizer のホームページには、以前に作成したシナリオがある場合にそのすべての一覧 が表示されます。これは、HyperFlex Sizer にログインしたときに最初に表示されるページで す。

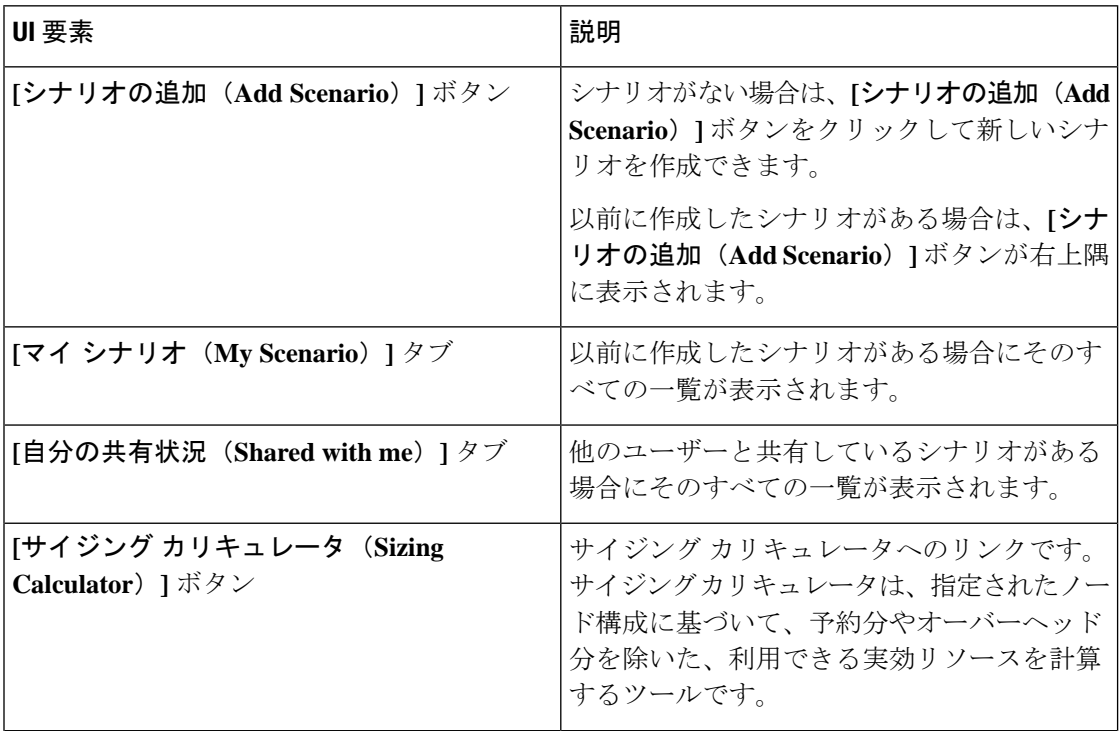

**2**

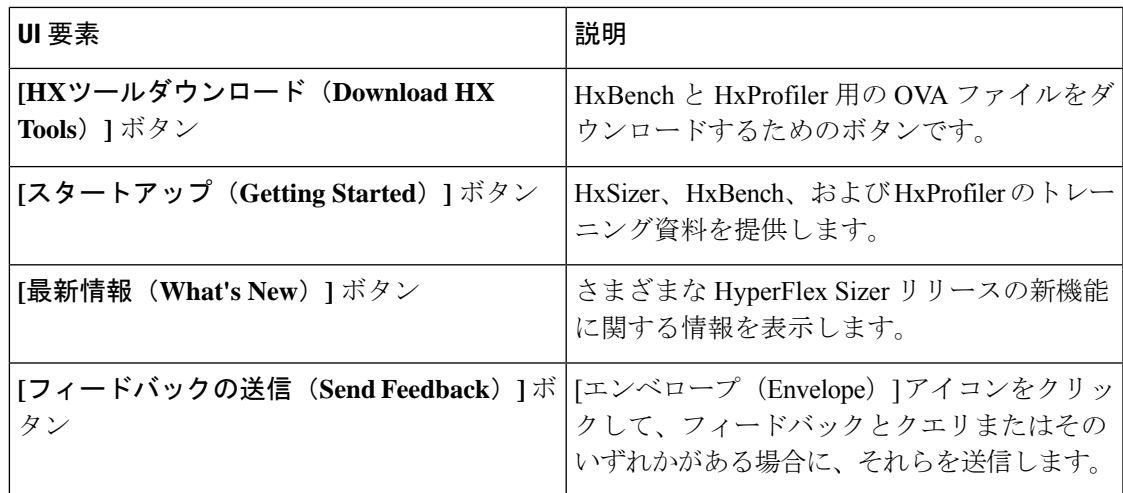

 $\mathbf{l}$ 

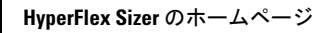

I

**4**

翻訳について

このドキュメントは、米国シスコ発行ドキュメントの参考和訳です。リンク情報につきましては 、日本語版掲載時点で、英語版にアップデートがあり、リンク先のページが移動/変更されている 場合がありますことをご了承ください。あくまでも参考和訳となりますので、正式な内容につい ては米国サイトのドキュメントを参照ください。